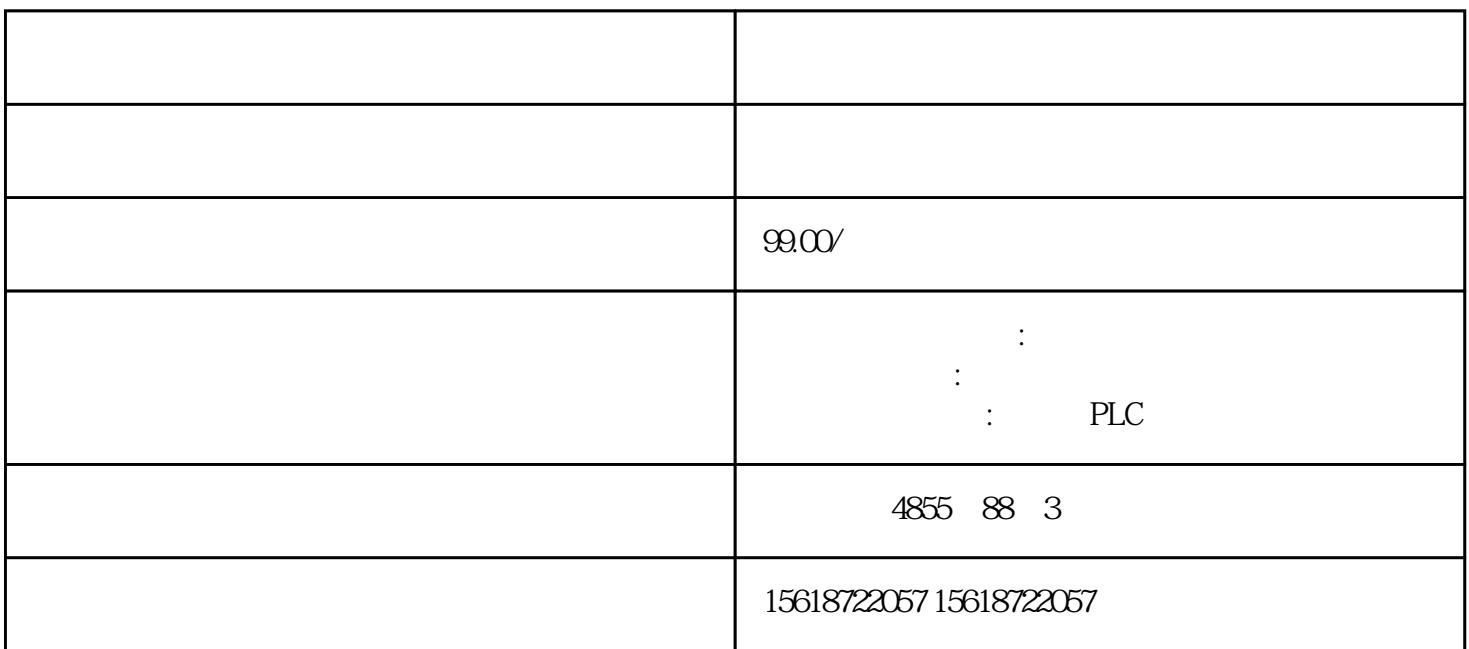

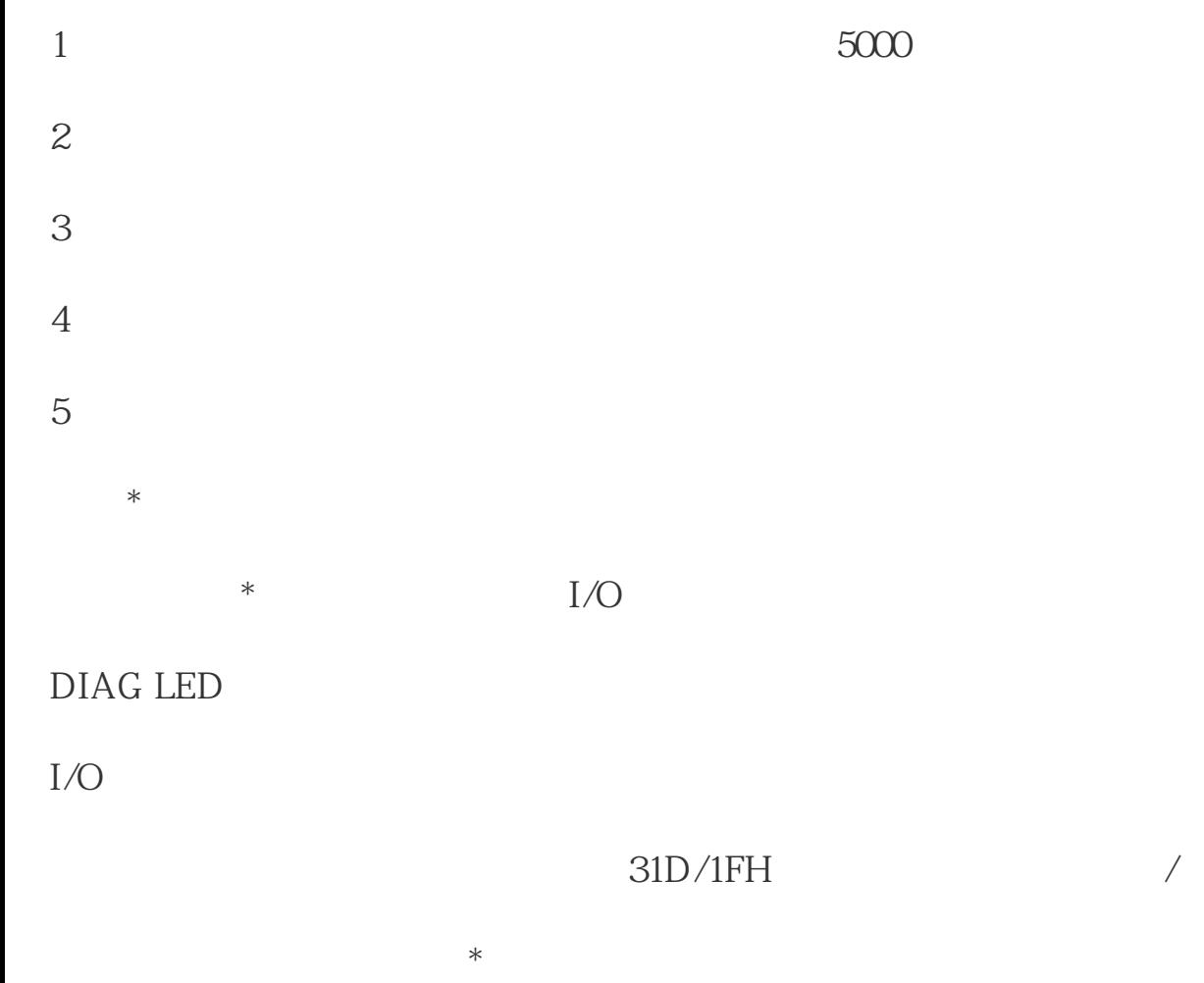

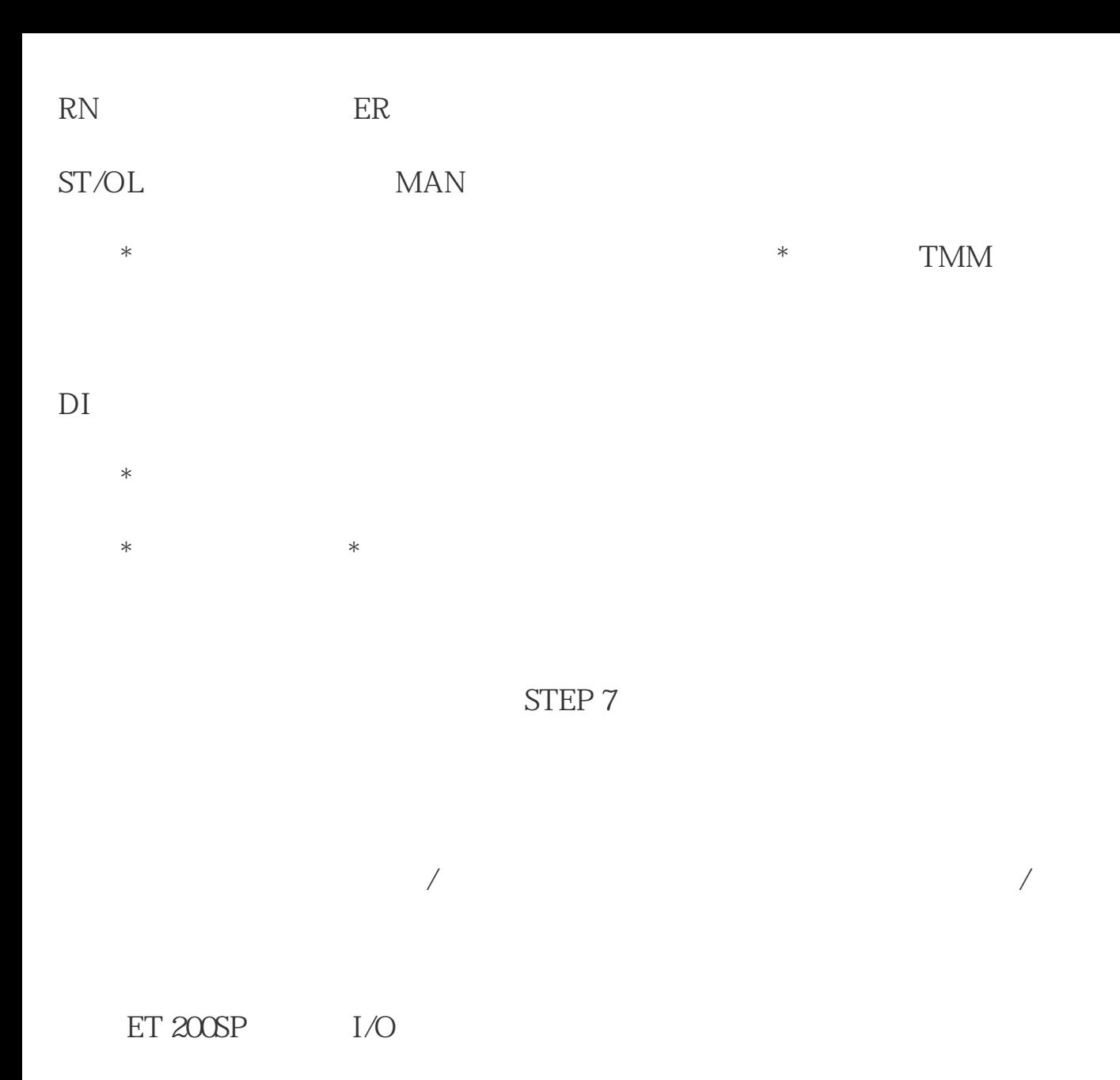

/ AI Energy Meter ST

 $ET 200SP$   $I/O$ 

AI Energy Meter ST: ?

## AI Energy Meter ST

 $UL1-UL3$ 

 $\degree$  ON"

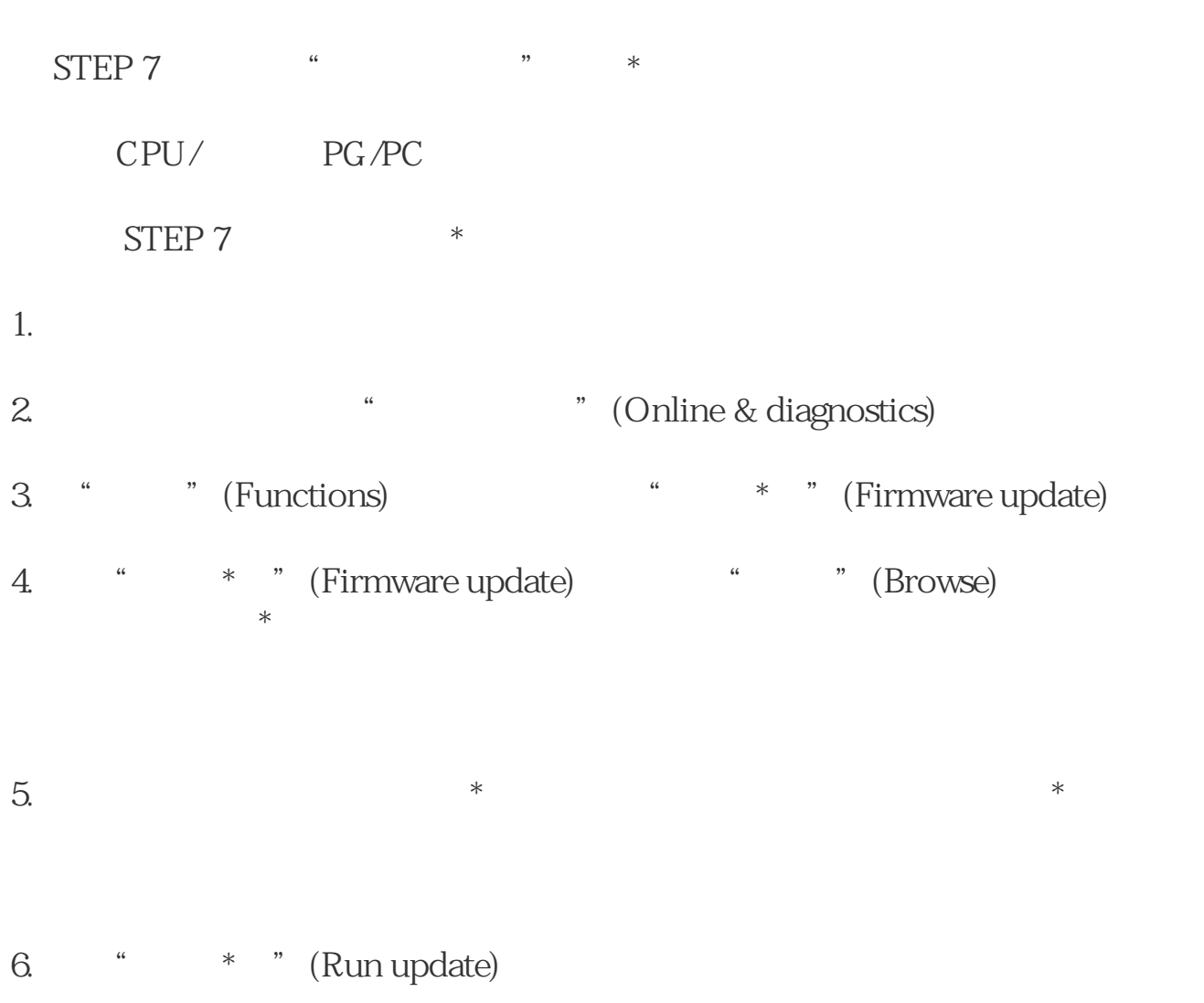

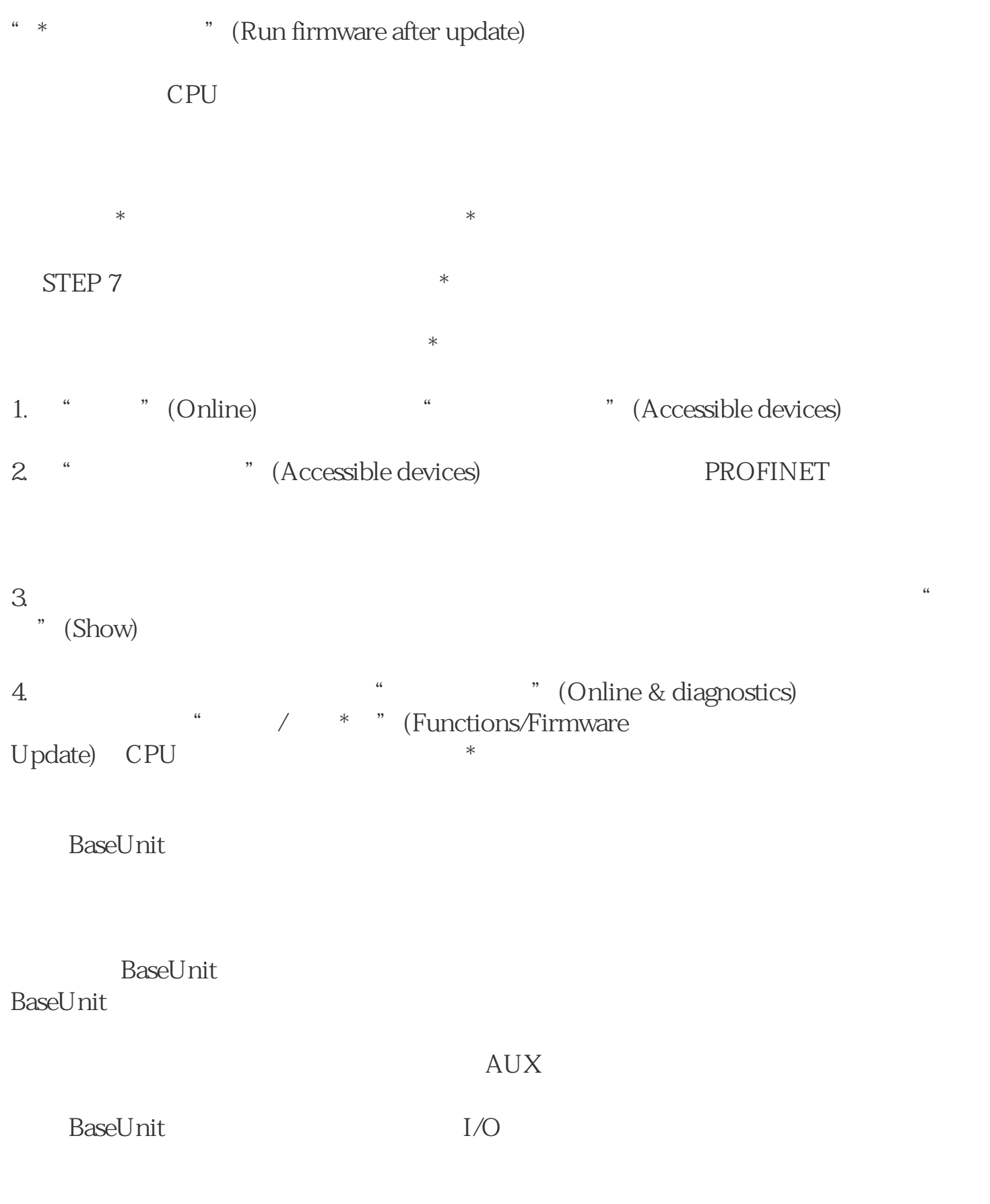

 $*$ 

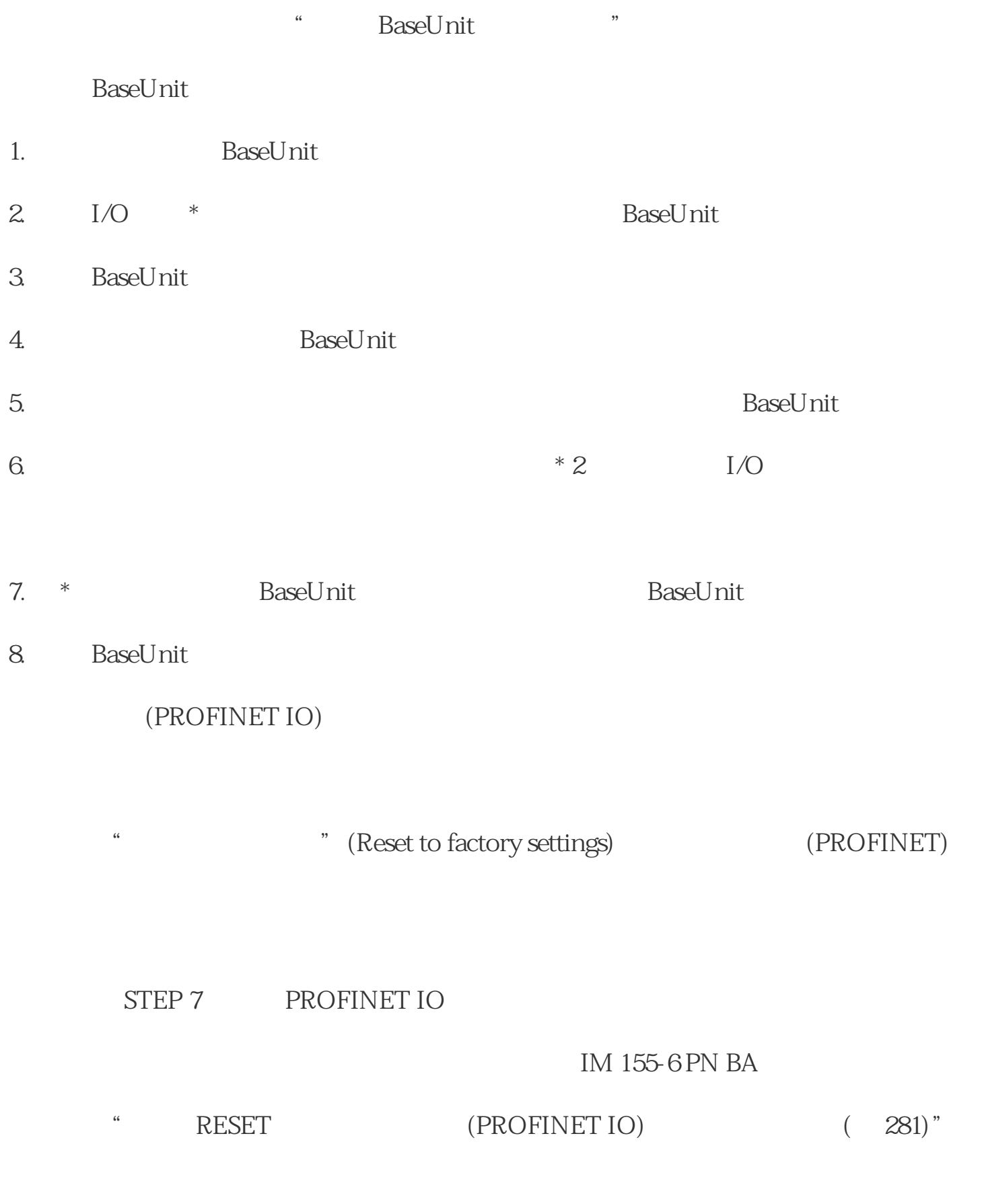

STEP 7

STEP 7

- $1.$
- 2. " " (Functions) " " (Reset to factory settings) 3. **a** " (Reset) 4. " " (OK)

结果:接口模块随即执行"复位为出厂设置"(Reset to factory settings)